R"""Components

Author : Anders Andersen Created On : Wed Jul 29 10:49:53 1998 Last Modified By: Anders Andersen Last Modified On: Fri Apr 7 17:07:58 2000 Status : Unknown, Use with caution!

Copyright © 1998, 1999 Lancaster University, UK and NORUT Information Technology Ltd., Norway. See COPYING for details.

This module implements a component class (and a component factory). We use this class to create components from existing objects. We can create a component ca for the object a with the interface "out" implemented in the interface reference a.out with this Python statement:

ca = Component  $({\text{"out":a.out}}, a)$ 

The component class contains a reference to the object it is representing (an object graph if it is a composite object [see composite.py]) and an interface dictionary containing mappings from interface names to interface references of the object.

The figure above gives an example of two components with one interface each. These interfaces are bound together with a local binding (often drawn as shown on the left part of the figure). The right part of the figure shows the details of the implementation of local bindings between components. A local binding between the two components ca and cb through the interfaces "out" and "in" is created with this local bind call:

```
lb = localBind(ca.interfaces["out"], cb.interfaces["in"])
```
"""

50 # Miscellaneous definitions and values common for the Open-ORB core <sup>51</sup> **from misc import \*** <sup>52</sup> 53 54 # Signal interfaces <sup>55</sup> **from lbind import \*** <sup>56</sup> 57 58 **class ComponentException**(OpenORBException): <sup>59</sup> R"""Component exception 60

All exceptions or errors introduced by the component and composite module is handled by this exception class.

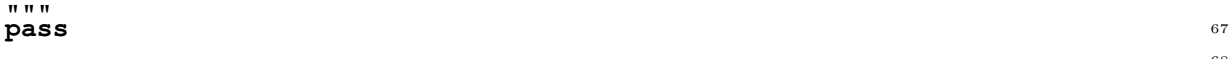

1

49

69

## **class \_eventMethod**: <sup>70</sup>

```
def \_\_init (self, iref=None): 72self.iref = iref 73
\text{def} \text{call} (self, *args, **kw): \frac{1}{2}apply(getattr(self.iref, "event"), (), {}) 76
```
## **class Component**: <sup>79</sup>

R"""A component reference for objects

An object can use this class to become a component. A component is an object with public named interfaces.

"" "

```
def __init__(self, interfaces={}, object=None): 87
   R"""Register an object with interfaces
                                                                 88
```
We save the object reference and its named interfaces. The interfaces attribute is a dictionary with mappings from the name of an interface to its interface reference. A component with two interfaces with interface references iin and iout named "in" and "out" have an interface attribute with this value:  $\{\text{"in":iin}, \text{"out":iout}\}.$ 

```
"" "
    self.interfaces = interfaces 100
    self.object = object 101
    self. events = \{\}self.notifications = {} 103
                                               104
  def event (self, name): 105
    self.events[name] = SigSrcIRef(self) 106
    return _eventMethod(self.events[name]) 107
                                               108
  def \n  <i>notification</i> (self, name, m): 109
    self.notifications[name] = SigSinkIRef() 110
    self.notifications[name].__local__["object"] = self 111
    self.notifications[name].__local__["iobj"] = IObj() 112
    self.notifications[name].__local__["iobj"].__dict__["event"] = m 113
                                               114
                                               115
def componentFactory(ifaces=[], mkobj=None, args=(), kw={}): 116
                                               117
```
R"""A factory for components

Creates a component including an instance of the given object class. The factory expects to find interfaces in the objects name space with the same names as the ones given in ifaces.

```
"""
object = apply(mkobj, args, kw) 125
interfaces = {} 126
if type(ifaces) is DictType: 127
 for ifname in ifaces.keys(): 128
   interfaces[ifname] = ifaces[ifname] 129
   interfaces[ifname].__local__["object"] = object 130
   interfaces[ifname].__testExpInterface__(ifaces[ifname].__expID_) 131
else: 132
  for ifname in ifaces: 133
    interfaces[ifname] = getattr(object, ifname) 134
return Component (interfaces, object) 135
                                      136
                                      137
```
71

74

77 78

80

86

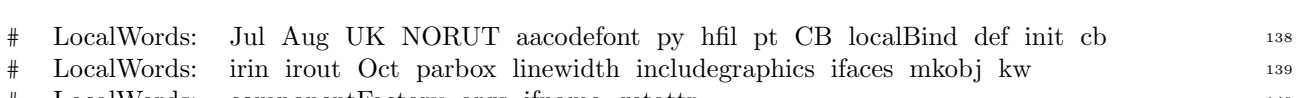

# LocalWords: componentFactory args ifname getattr <sup>140</sup>